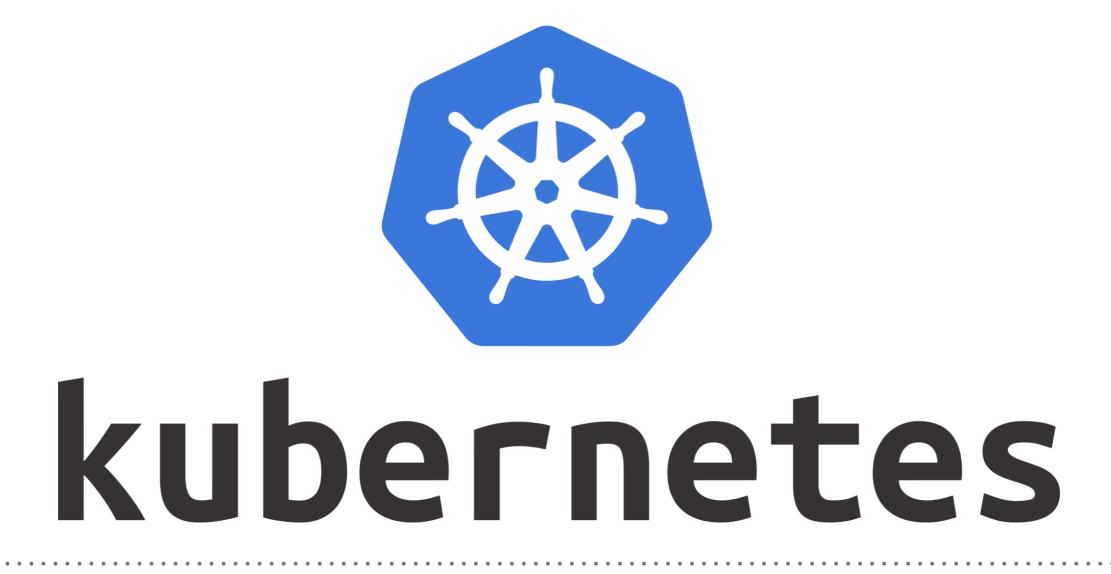

Kubernetes: User Management

- ► In Kubernetes we can set-up the Authorization Mechanism.
- ➤ There are two types of users, administrator can create:
- A Normal user, that allowed to use the Cluster Externally via Kubectl.
- Normal user doesn't support any log-in/log-out mechanism.
- Service User, which is managed by an Object in Kubernetes.
- Service User needs authentication with the cluster either via Pod or kubelet.
- ► Service user credentials managed like **secrets**.

- There are multiple Authentication mechanism for normal user:
- Client Certificate
- Bearer Tokens
- Authentication Proxy
- ► HTTP Basic Authentication
- ► OpenID
- ► Webhooks

- ► Service Users are using the Service Account Tokens.
- ► They are stored as credentials using secrets.
- Those Secrets Mounted in pods to allow communication between the Services.
- Service users are specific to Namespace
- Service Users are being created using the API or manually using Objects.

- After Normal user Authenticate, it have access to everything in Kube Cluster.
- ➤ To limit the access, admin needs to configure authorization.
- ► They can be configured by:
- ► ABAC (Attribute Base Account Control)
- ► **RBAC** (Role Base Account Control)
- WebHook (Authorization by remote Service)

## Will see you in Next Lecture...

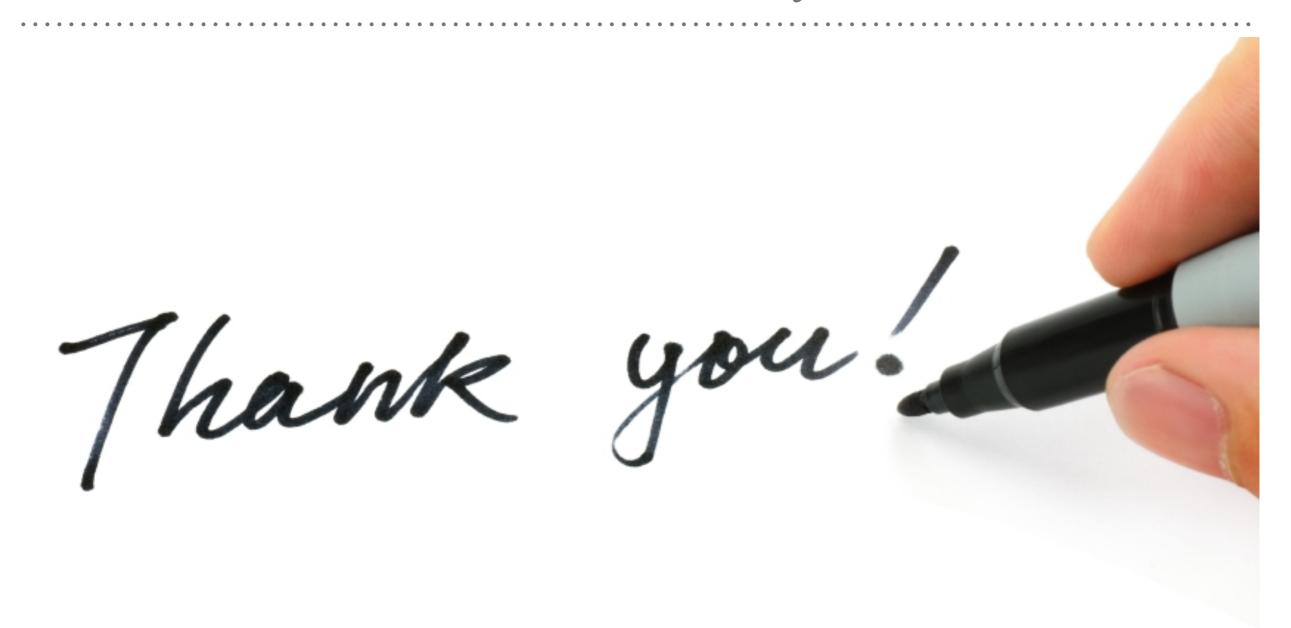

See you in next lecture ...